# VVB 11.6綜合呼叫流程技術說明

## 目錄

簡介 必要條件 採用元件 背景資訊 VVB消息 步驟1. VVB從CVP接收SIP INVITE並完成交換SIP消息。 步驟2. VVB從本地讀取bootstrap.vxml。 步驟3. VVB將CALL\_NEW傳送到CVP。 步驟4.新的TCP將VVB連線到CVP VXML伺服器,並呼叫CVP應用程式。 步驟5. VVB呼叫應用程式,獲取VXML文檔。 步驟6. VVB傳送音訊檔案的POST查詢。 步驟7. VVB讀取音訊檔案並檢查音訊檔案是否被修改。 步驟8. VVB播放音訊檔案。 步驟9. VVB在成功獲取音訊檔案後傳送POST查詢並關閉此TCP會話。 步驟10. VVB從CVP接收BYE並完成此呼叫。

## 簡介

本檔案介紹思科虛擬化語音瀏覽器(VVB)上的訊息流程以及全面之通話流程。

## 必要條件

本文件沒有特定需求。

## 採用元件

● VVB版本11.6

• 思科整合客戶語音入口網站(CVP)版本11.6

 本文中的資訊是根據特定實驗室環境內的裝置所建立。文中使用到的所有裝置皆從已清除(預設 )的組態來啟動。如果您的網路運作中,請確保您瞭解任何指令可能造成的影響

## 背景資訊

呼叫流:

#### 入口網關> CVP >智慧聯絡人管理(ICM)>返回VRU標籤> CVP > VVB

如圖所示,它是綜合呼叫流。

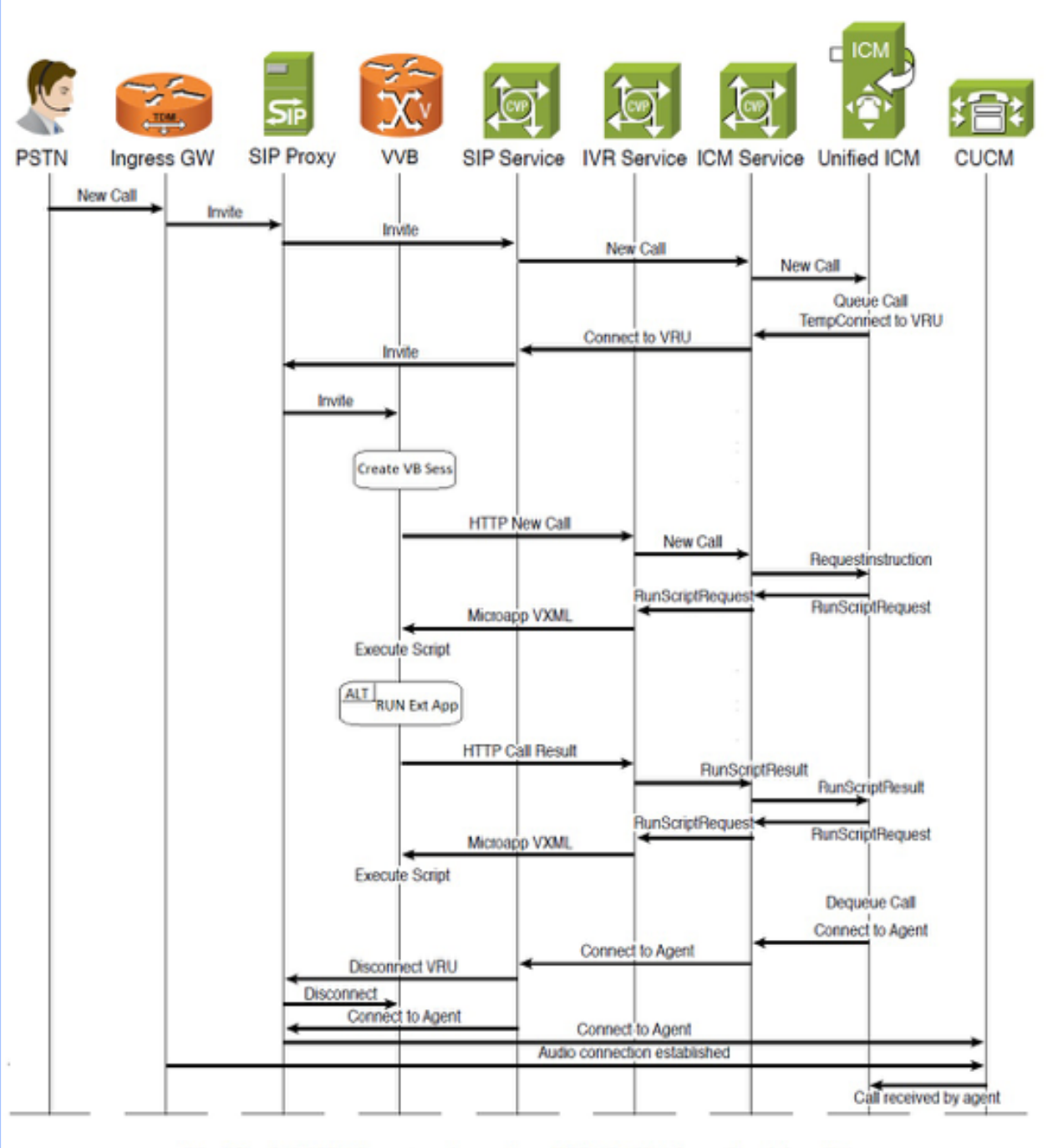

Unified CVP Comprehensive SIP Call Flow Ladder Diagram

如圖所示,本檔案將更著重說明訊息的VVB部分。

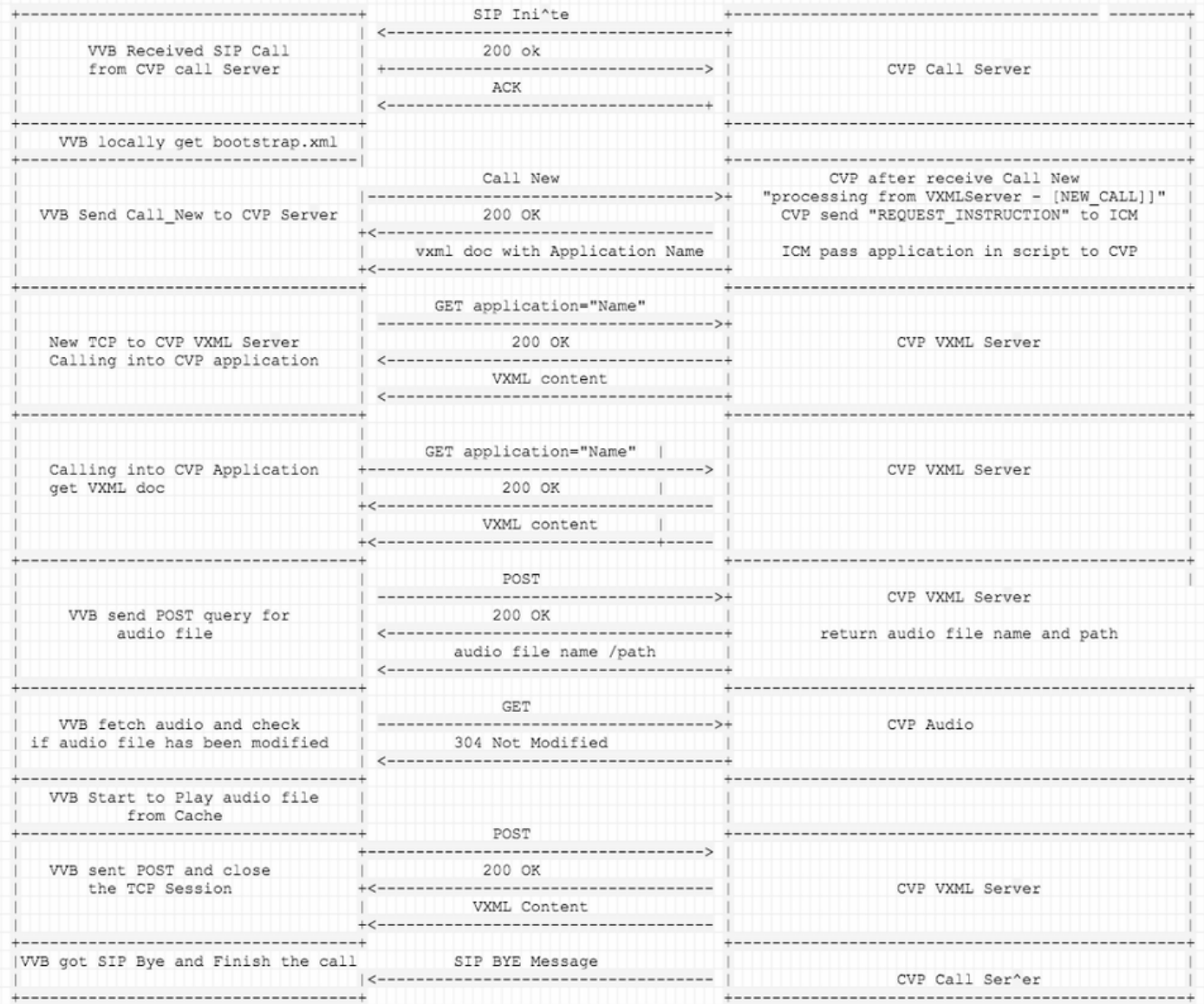

## VVB消息

## 步驟1. VVB從CVP接收SIP INVITE並完成交換SIP消息。

256317: Oct 23 10:10:36.668 AEST %MIVR-JASMIN-7-UNK:[CALLID=B42C468000010000000000650851430A-150871535521622] NEW\_CALL, GUCID=B42C468000010000000000650851430A; GUID=3022800512-0000065536- 0000000101-0139543306; CallId=B42C468000010000000000650851430A-150871535521622@10.66.75.49; URI=sip:888811111139@10.66.75.62;transport=tls

256334: Oct 23 10:10:36.719 AEST %MIVR-JASMIN-7-UNK:[CALLID=B42C468000010000000000650851430A-150871535521622] SIP-ltp92-88881111\*, State=ALERTED: Sending 200 OK response.

256335: Oct 23 10:10:36.785 AEST %MIVR-JASMIN-7-UNK:[CALLID=B42C468000010000000000650851430A-150871535521622] SIP-ltp92-88881111\*, State=ALERTED: Processing ACK

### 步驟2. VVB從本地讀取bootstrap.vxml。

256398: Oct 23 10:10:36.794 AEST %MIVR-SS\_VB-7-UNK:[CALLID=B42C468000010000000000650851430A-150871535521622] Fetch: file:/opt/cisco/uccx/Documents/System/bootstrap.vxml

256401: Oct 23 10:10:36.795 AEST %MIVR-SS\_VB-7-UNK:[CALLID=B42C468000010000000000650851430A-150871535521622] Successfully fetched bytes: 0, duration(s): 0.001, URI: file:/opt/cisco/uccx/Documents/System/bootstrap.vxml

### 步驟3. VVB將CALL\_NEW傳送到CVP。

#### 然後CVP傳送至ICM:REQUEST\_INSTRUCTION,ICM然後將應用資訊傳遞給CVP。

256469: Oct 23 10:10:36.809 AEST %MIVR-SS\_VB-7-UNK:[CALLID=B42C468000010000000000650851430A-150871535521622] Browser.makeRequest(): got encoded

uri=http://10.66.75.49:7000/CVP/Server?MSG\_TYPE=CALL\_NEW&CALL\_DNIS=888811111139&CALL\_ANI=sip%3A6 0006099%4010.66.75.49%3A5061%3Btransport%3Dtls&ERROR\_CODE=0&RECOVERY\_VXML=crtp%3A%2FSDocuments%2 FRecovery.vxml&CLIENT\_TYPE=IOS&CALL\_ID=B42C468000010000000000650851430A&CALL\_LEGID=B42C468000010 000000000650851430A-

150871535521622%4010.66.75.49&CALL\_UUI=&VERSION=Voice\_Browser\_11\_6&PRIMARY=10.66.75.49

#### 資料包捕獲: [PSH, ACK] VVB到CVP(7000埠)

GET

/CVP/Server?MSG\_TYPE=CALL\_NEW&CALL\_DNIS=888811111139&CALL\_ANI=sip%3A60006099%4010.66.75.49%3A506 1%3Btransport%3Dtls&ERROR\_CODE=0&RECOVERY\_VXML=crtp%3A%2FSDocuments%2FRecovery.vxml&CLIENT\_TYPE= IOS&CALL\_ID=B42C468000010000000000650851430A&CALL\_LEGID=B42C468000010000000000650851430A-150871535521622%4010.66.75.49&CALL\_UUI=&VERSION=Voice\_Browser\_11\_6&PRIMARY=10.66.75.49 HTTP/1.1 User-Agent: Cisco Voice Browser/1.0 (Cache activated) Accept: text/vxml, application/vxml, application/vxml+xml, \*; q=.2, \*/\*; q=.2 Host: 10.66.75.49:7000 Connection: keep-alive

#### VVB收到200 OK FOR FETCH: [PSH, ACK] CVP (7000埠) 至VVB

256475: Oct 23 10:10:36.853 AEST %MIVR-SS\_VB-7-UNK:[CALLID=B42C468000010000000000650851430A-150871535521622] Fetch: HTTP 200 OK

#### 資料包捕獲:

HTTP/1.1 200 OK Server: Apache-Coyote/1.1 Transfer-Encoding: chunked Date: Sun, 22 Oct 2017 23:35:55 GMT

#### VVB成功獲取,並獲取CVP應用程式資訊

src="http://10.66.75.48:7000/CVP/en-us/../Server" namelist="application callid \_dnis \_ani " <var name="application" expr="'HelloWorld'"

256479: Oct 23 10:10:36.853 AEST %MIVR-SS\_VB-7-UNK:[CALLID=B42C468000010000000000650851430A-150871535521622] Successfully fetched bytes: 0, duration(s): 0.044, URI: http://10.66.75.49:7000/CVP/Server?MSG\_TYPE=CALL\_NEW&CALL\_DNIS=888811111139&CALL\_ANI=sip%3A60006 099%4010.66.75.49%3A5061%3Btransport%3Dtls&ERROR\_CODE=0&RECOVERY\_VXML=crtp%3A%2FSDocuments%2FRec overy.vxml&CLIENT\_TYPE=IOS&CALL\_ID=B42C468000010000000000650851430A&CALL\_LEGID=B42C4680000100000 00000650851430A-

150871535521622%4010.66.75.49&CALL\_UUI=&VERSION=Voice\_Browser\_11\_6&PRIMARY=10.66.75.49

#### CVP傳送VXML文檔: [ACK]CVP(7000埠)至VVB

```
256480: Oct 23 10:10:36.856 AEST %MIVR-SS_VB-7-UNK:Content of VXML Document:
<?xml version="1.0" encoding="iso-8859-1"?>
   <vxml version="2.0">
     <var name="MSG_TYPE" expr="'CALL_RESULT'" />
     <var name="CALL_ID" expr="'B42C468000010000000000650851430A'" />
     <var name="CALL_SEQ_NUM" expr="1" />
     <var name="ERROR_CODE" expr="0" />
     <var name="CALLCED" />
     <var name="FROM_EXTVXML0" />
     <var name="FROM_EXTVXML1" />
     <var name="FROM_EXTVXML2" />
     <var name="FROM_EXTVXML3" />
     <var name="PODID" />
    <var name="DEBUG" expr="1" />
     <property name="com.cisco.media-logging-id" value="'B42C468000010000000000650851430A'" />
     <property name="fetchaudiodelay" value="2s" />
    <property name="fetchaudiominimum" value="5s" />
     <form id="GS" scope="dialog">
       <property name="com.cisco.tts-server" value="rtsp://tts-en-us/synthesizer"/>
       <property name="com.cisco.asr-server" value="rtsp://asr-en-us/recognizer"/>
        <var name="application" expr="'HelloWorld'"/>
          <var name="callid" expr="'B42C46800001000000000065085143'"/>
          <var name="_dnis" expr="'7001'"/>
          <var name="_ani" expr="'60006099'"/>
       <subdialog name="Server" src="http://10.66.75.48:7000/CVP/en-us/../Server"
namelist="application callid _dnis _ani ">
          <filled>
             <assign name="document.FROM_EXTVXML0" expr="Server.FromExtVXML0"/>
             <assign name="document.FROM_EXTVXML1" expr="Server.FromExtVXML1"/>
             <assign name="document.FROM_EXTVXML2" expr="Server.FromExtVXML2"/>
             <assign name="document.FROM_EXTVXML3" expr="Server.FromExtVXML3"/>
             <assign name="document.PODID" expr="Server.PodId"/>
             <assign name="document.CALLCED" expr="Server.caller_input"/>
             <if cond="Server.caller_input == 'system_unavailable'">
                 <assign name="ERROR_CODE" expr="40"/>
             <elseif cond="Server.caller_input == 'app_error'"/>
                 <assign name="ERROR_CODE" expr="41"/>
             <elseif cond="Server.caller_input == 'app_hangup'"/>
                 <assign name="ERROR_CODE" expr="42"/>
             <elseif cond="Server.caller_input == 'suspended'"/>
```

```
 <assign name="ERROR_CODE" expr="43"/>
       <elseif cond="Server.caller_input == 'no_session_error'"/>
           <assign name="ERROR_CODE" expr="44"/>
      \langle/if>
       <goto next="#TrySubmit"/>
    </filled>
 </subdialog>
     <!-- Event Handling -->
       <catch event="telephone.disconnect.hangup">
       <assign name="ERROR_CODE" expr="1"/>
       <goto next="#TrySubmit"/>
       </catch>
       <catch event="connection.disconnect.hangup">
       <assign name="ERROR_CODE" expr="1"/>
       <goto next="#TrySubmit"/>
       </catch>
       <catch event="telephone.disconnect">
       <assign name="ERROR_CODE" expr="1"/>
       <goto next="#TrySubmit"/>
       </catch>
       <catch event="connection.disconnect">
       <assign name="ERROR_CODE" expr="1"/>
       <goto next="#TrySubmit"/>
       </catch>
       <catch event="error.badfetch">
       <assign name="ERROR_CODE" expr="9"/>
      \texttt{if cond='DEBUS} == '1'">
       <log> Media Fetch Error: CallID: <value expr="CALL_ID"/>
                    : CallSeqNum: <value expr="CALL_SEQ_NUM"/>
       </log>
      \langleif>
       <goto next="#TrySubmit"/>
       </catch>
       <catch event="com.audium.error.badfetch">
       <assign name="ERROR_CODE" expr="45"/>
       <if cond="DEBUG == '1'">
       <log> Media Fetch Error: CallID: <value expr="CALL_ID"/>
                    : CallSeqNum: <value expr="CALL_SEQ_NUM"/>
       </log>
      \langle/if>
       <goto next="#TrySubmit"/>
       </catch>
       <catch event="error.semantic">
       <assign name="ERROR_CODE" expr="10"/>
       <if cond="DEBUG == '1'">
       <log> Semantic Error: CallID: <value expr="CALL_ID"/>
                    : CallSeqNum: <value expr="CALL_SEQ_NUM"/>
      \langlelog>
      \epsilon/if>
       <goto next="#TrySubmit"/>
       </catch>
       <catch event = "error.unsupported.format">
       <assign name="ERROR_CODE" expr="11"/>
      \langleif cond="DEBUG == '1'">
       <log> Unsupported Format Error: CallID: <value expr="CALL_ID"/>
```

```
 </log>
    \langle /if>
     <goto next="#TrySubmit"/>
     </catch>
     <catch event = "error.unsupported.element">
     <assign name="ERROR_CODE" expr="12"/>
    \langleif cond="DEBUG == '1'">
     <log> Unsupported Element Error: CallID: <value expr="CALL_ID"/>
                  : CallSeqNum: <value expr="CALL_SEQ_NUM"/>
     </log>
    \langle / i f > <goto next="#TrySubmit"/>
     </catch>
     <catch event="nomatch">
     <assign name="ERROR_CODE" expr="16" />
     <goto next="#TrySubmit"/>
     </catch>
     <noinput>
     <assign name="ERROR_CODE" expr="17" />
     <goto next="#TrySubmit"/>
     </noinput>
     <catch event="com.cisco.isn.session.disconnect.abnormal">
     <assign name="ERROR_CODE" expr="27"/>
     <goto next="#TrySubmit"/>
     </catch>
     <catch event="telephone.disconnect.hangup.forced">
     <assign name="ERROR_CODE" expr="27"/>
     <goto next="#TrySubmit"/>
     </catch>
     <catch event = "com.cisco.isn.session.disconnect.error">
     <assign name="ERROR_CODE" expr="28"/>
     <goto next="#TrySubmit"/>
     </catch>
     <catch event="error.unsupported.language">
     <assign name="ERROR_CODE" expr="30"/>
     <if cond="DEBUG == '1'">
     <log> Unsupported Language Error: CallID: <value expr="CALL_ID"/>
                 : CallSeqNum: <value expr="CALL_SEQ_NUM"/>
    \langlelog>
    \langleif>
     <goto next="#TrySubmit"/>
     </catch>
     <catch event = "error.com.cisco.media.resource.unavailable.asr">
 <assign name="ERROR_CODE" expr="31"/>
\texttt{if cond='DEBUS} == '1'">
     <log> ASR Media Resource Unavailable Error: CallID: <value expr="CALL_ID"/>
                  : CallSeqNum: <value expr="CALL_SEQ_NUM"/>
     </log>
\langleif>
 <goto next="#TrySubmit"/>
 </catch>
 <catch event = "error.com.cisco.media.resource.unavailable.tts">
 <assign name="ERROR_CODE" expr="32"/>
\text{inf} cond="DEBUG == '1'">
```
: CallSeqNum: <value expr="CALL\_SEQ\_NUM"/>

```
 <log> TTS Media Resource Unavailable Error: CallID: <value expr="CALL_ID"/>
                          : CallSeqNum: <value expr="CALL_SEQ_NUM"/>
             </log>
        \langleif>
         <goto next="#TrySubmit"/>
         </catch>
           <catch event = "error.com.cisco.media.resource.failure.asr">
         <assign name="ERROR_CODE" expr="31"/>
         <if cond="DEBUG == '1'">
             <log> ASR Media Resource Failure Error: CallID: <value expr="CALL_ID"/>
                          : CallSeqNum: <value expr="CALL_SEQ_NUM"/>
            \langlelog>
        \langleif>
         <goto next="#TrySubmit"/>
         </catch>
         <catch event = "error.com.cisco.media.resource.failure.tts">
         <assign name="ERROR_CODE" expr="32"/>
         <if cond="DEBUG == '1'">
             <log> TTS Media Resource Failure Error: CallID: <value expr="CALL_ID"/>
                          : CallSeqNum: <value expr="CALL_SEQ_NUM"/>
             </log>
        \langleif>
         <goto next="#TrySubmit"/>
         </catch>
         <catch event = "error.com.cisco.media.resource">
         <assign name="ERROR_CODE" expr="33"/>
         <if cond="DEBUG == '1'">
             <log> General Media Resource Error: CallID: <value expr="CALL_ID"/>
                          : CallSeqNum: <value expr="CALL_SEQ_NUM"/>
             </log>
        \langleif>
         <goto next="#TrySubmit"/>
         </catch>
         <catch event = "error">
         <assign name="ERROR_CODE" expr="34"/>
         <if cond="DEBUG == '1'">
             <log> General Error: CallID: <value expr="CALL_ID"/>
                          : CallSeqNum: <value expr="CALL_SEQ_NUM"/>
             </log>
        \langleif>
         <goto next="#TrySubmit"/>
         </catch>
     </form>
     <form id="TrySubmit">
     <var name="TryNum" expr="1" />
     <var name="MaxTries" expr="1" />
     <!--Event Handling -->
       <catch event="error.badfetch">
         <if cond="TryNum == MaxTries">
            \langleif cond="DEBUG == '1'">
                  <log> Error: Exceeded Retries to Application Server. Going to Recovery VXML:
CallID: <value expr="CALL_ID"/>
                          : CallSeqNum: <value expr="CALL_SEQ_NUM"/>
                 \langlelog>
```

```
\langle / i f > <goto next="crtp:/SDocuments/Recovery.vxml"/>
        \langle/if>
         <assign name="TryNum" expr="TryNum + 1"/>
         <if cond="DEBUG == '1'">
             <log> Retrying Application Server: CallID: <value expr="CALL_ID"/>
                         : CallSeqNum: <value expr="CALL_SEQ_NUM"/>
             </log>
        \langleif>
         <submit next= "/CVP/Server"
                      namelist="MSG_TYPE CALL_ID CALL_SEQ_NUM ERROR_CODE CALLCED FROM_EXTVXML0
FROM_EXTVXML1 FROM_EXTVXML2 FROM_EXTVXML3 PODID" fetchtimeout="7s"/>
     </catch>
       <catch event = "error">
        \text{inf} cond="DEBUG == '1'">
             <log> General Error encountered when trying to contact Application Server. Going to
Recovery VXML: CallID: <value expr="CALL_ID"/>
                         : CallSeqNum: <value expr="CALL_SEQ_NUM"/>
             </log>
        \langleif>
            <goto next="crtp:/SDocuments/Recovery.vxml"/>
       </catch>
     <catch event="telephone.disconnect.hangup">
               <assign name="ERROR_CODE" expr="1"/>
               <submit next= "/CVP/Server"
                      namelist="MSG_TYPE CALL_ID CALL_SEQ_NUM ERROR_CODE CALLCED FROM_EXTVXML0
FROM_EXTVXML1 FROM_EXTVXML2 FROM_EXTVXML3 PODID" fetchtimeout="7s"/>
         </catch>
     <catch event="connection.disconnect.hangup">
               <assign name="ERROR_CODE" expr="1"/>
               <submit next= "/CVP/Server"
                      namelist="MSG_TYPE CALL_ID CALL_SEQ_NUM ERROR_CODE CALLCED FROM_EXTVXML0
FROM_EXTVXML1 FROM_EXTVXML2 FROM_EXTVXML3 PODID" fetchtimeout="7s"/>
         </catch>
     <!--submit next block -->
       <block>
           <submit next= "/CVP/Server"
                      namelist="MSG_TYPE CALL_ID CALL_SEQ_NUM ERROR_CODE CALLCED FROM_EXTVXML0
FROM_EXTVXML1 FROM_EXTVXML2 FROM_EXTVXML3 PODID" fetchtimeout="7s"/>
       </block>
  </form>
   </vxml>
```
## 步驟4.新的TCP將VVB連線到CVP VXML伺服器,並呼叫CVP應用程式。

256573: Oct 23 10:10:36.871 AEST %MIVR-SS\_VB-7-UNK:[CALLID=B42C468000010000000000650851430A-150871535521622] Fetch: http://10.66.75.48:7000/CVP/enus/../Server?application=HelloWorld&callid=B42C46800001000000000065085143&\_dnis=7001&\_ani=600060 99

資料包捕獲: [PSH, ACK] VVB到CVP [7000埠]:

GET /CVP/enus/../Server?application=HelloWorld&callid=B42C46800001000000000065085143&\_dnis=7001&\_ani=600060 99 HTTP/1.1 User-Agent: Cisco Voice Browser/1.0 (Cache activated) Accept: text/vxml, application/vxml, application/vxml+xml, \*;  $q=0.2$ , \*/\*;  $q=0.2$ Host: 10.66.75.48:7000 Connection: keep-alive

#### CVP向VVB傳送200 OK: [PSH, ACK] CVP (7000埠) 到VVB

256576: Oct 23 10:10:36.881 AEST %MIVR-SS\_VB-7-UNK:[CALLID=B42C468000010000000000650851430A-150871535521622] Fetch: HTTP 200 OK

#### 資料包捕獲:

```
HTTP/1.1 200 OK
Server: Apache-Coyote/1.1
Set-Cookie: JSESSIONID=32868A579F1F48F50A6CC362EBF3F256; Path=/CVP/; HttpOnly
Content-Type: text/xml;charset=UTF-8
Transfer-Encoding: chunked
Date: Sun, 22 Oct 2017 23:35:55 GMT
```
#### CVP傳送VXML文檔:calling\_into=HelloWorld

```
256581: Oct 23 10:10:36.881 AEST %MIVR-SS_VB-7-UNK:[CALLID=B42C468000010000000000650851430A-
150871535521622] Successfully fetched bytes: 0, duration(s): 0.01, URI:
http://10.66.75.48:7000/CVP/en-
us/../Server?application=HelloWorld&callid=B42C46800001000000000065085143&_dnis=7001&_ani=600060
99
http://10.66.75.48:7000/CVP/en-
us/../Server?application=HelloWorld&callid=B42C46800001000000000065085143&_dnis=7001&_ani=600060
99
256582: Oct 23 10:10:36.881 AEST %MIVR-SS_VB-7-UNK:Content of VXML Document:
<?xml version="1.0" encoding="UTF-8"?>
<vxml version="2.0" application="/CVP/Server?audium_root=true&amp;calling_into=HelloWorld">
   <catch event="error">
     <var name="audium_action" expr="'custom_disconnect'" />
     <var name="audium_type" expr="_event" />
     <var name="audium_message" expr="_message" />
     <submit next="/CVP/Server" method="post" namelist="audium_type audium_message audium_action"
/>
   </catch>
   <form>
     <block>
       <assign name="audium_vxmlLog" expr="''" />
       <submit next="/CVP/Server" method="post" namelist="audium_vxmlLog" />
     </block>
   </form>
\langle/vxml>
```
### 步驟5. VVB呼叫應用程式,獲取VXML文檔。

256606: Oct 23 10:10:36.884 AEST %MIVR-SS\_VB-7-UNK:[CALLID=B42C468000010000000000650851430A-150871535521622] Browser.makeRequest(): got encoded uri=http://10.66.75.48:7000/CVP/Server?audium\_root=true&calling\_into=HelloWorld

#### 資料包捕獲: [PSH, ACK] VVB到CVP (7000埠)

GET /CVP/Server?audium\_root=true&calling\_into=HelloWorld HTTP/1.1 Cookie: JSESSIONID=32868A579F1F48F50A6CC362EBF3F256; HttpOnly= User-Agent: Cisco Voice Browser/1.0 (Cache activated) Accept: text/vxml, application/vxml, application/vxml+xml, \*; q=.2, \*/\*; q=.2 Host: 10.66.75.48:7000 Connection: keep-alive

#### CVP傳送200正常

256613: Oct 23 10:10:36.896 AEST %MIVR-SS\_VB-7-UNK:[CALLID=B42C468000010000000000650851430A-150871535521622] Fetch: HTTP 200 OK

#### 資料包捕獲: [PSH, ACK] CVP至VVB

HTTP/1.1 200 OK Server: Apache-Coyote/1.1 Content-Type: text/xml;charset=UTF-8 Transfer-Encoding: chunked Date: Sun, 22 Oct 2017 23:35:55 GMT

#### CVP傳送VXML文檔: [ACK] CVP(7000埠)至VVB

```
256617: Oct 23 10:10:36.896 AEST %MIVR-SS_VB-7-UNK:[CALLID=B42C468000010000000000650851430A-
150871535521622] Successfully fetched bytes: 0, duration(s): 0.012, URI:
http://10.66.75.48:7000/CVP/Server?audium_root=true&calling_into=HelloWorld
256618: Oct 23 10:10:36.901 AEST %MIVR-SS_VB-7-UNK:Content of VXML Document:
<?xml version="1.0" encoding="UTF-8"?>
<vxml version="2.0">
  <script><![CDATA[function getElapsedTime(startTime)
{
    var numMilliseconds = new Date().getTime();
    return numMilliseconds - startTime;
}]]></script>
  <property name="universals" value="help" />
  <var name="audium_vxmlLog" expr="''" />
  <var name="audium_element_start_time_millisecs" expr="0" />
   <var name="cisco_vxml_error_count" expr="0" />
  <var name="audium_type" />
  <catch event="vxml.session.error">
```

```
\langleif cond=" ( cisco_vxml_error_count >= 3 ) ">
       <var name="caller_input" expr="'system_unavailable'" />
       <return namelist="caller_input" />
    \langleif>
     <var name="audium_action" expr="'error'" />
     <assign name="audium_type" expr="_event" />
     <var name="audium_message" expr="_message" />
     <assign name="cisco_vxml_error_count" expr="cisco_vxml_error_count + 1" />
     <submit next="/CVP/Server" method="post" namelist="audium_type audium_message audium_action
audium_vxmlLog" />
   </catch>
   <catch event="telephone.disconnect.transfer">
     <var name="audium_action" expr="'call_transfer'" />
     <assign name="audium_type" expr="'telephone.disconnect.transfer'" />
     <submit next="/CVP/Server" method="post" namelist="audium_type audium_action audium_vxmlLog"
/ </catch>
   <catch event="telephone.disconnect.hangup">
     <var name="audium_action" expr="'hangup'" />
     <assign name="audium_type" expr="'telephone.disconnect'" />
     <submit next="/CVP/Server" method="post" namelist="audium_type audium_action audium_vxmlLog"
/>
   </catch>
   <catch event="telephone.disconnect">
     <var name="audium_action" expr="'hangup'" />
     <assign name="audium_type" expr="'telephone.disconnect'" />
     <submit next="/CVP/Server" method="post" namelist="audium_type audium_action audium_vxmlLog"
/ </catch>
   <catch event="help">
     <throw event="nomatch" />
   </catch>
   <catch event="error.unsupported.object">
    \langle if cond=" ( cisco_vxml_error_count >= 3 ) ">
       <var name="caller_input" expr="'system_unavailable'" />
       <return namelist="caller_input" />
    \langleif>
     <var name="audium_action" expr="'error'" />
     <assign name="audium_type" expr="_event" />
     <var name="audium_message" expr="_message" />
     <assign name="cisco_vxml_error_count" expr="cisco_vxml_error_count + 1" />
     <submit next="/CVP/Server" method="post" namelist="audium_type audium_message audium_action
audium_vxmlLog" />
   </catch>
   <catch event="error.unsupported.language">
    \langleif cond=" ( cisco_vxml_error_count >= 3 ) ">
       <var name="caller_input" expr="'system_unavailable'" />
       <return namelist="caller_input" />
    \langle / i f > <var name="audium_action" expr="'error'" />
     <assign name="audium_type" expr="_event" />
     <var name="audium_message" expr="_message" />
     <assign name="cisco_vxml_error_count" expr="cisco_vxml_error_count + 1" />
     <submit next="/CVP/Server" method="post" namelist="audium_type audium_message audium_action
audium_vxmlLog" />
   </catch>
   <catch event="error.unsupported.format">
    \langle if cond=" ( cisco_vxml_error_count \&qt;= 3 ) ">
       <var name="caller_input" expr="'system_unavailable'" />
       <return namelist="caller_input" />
    \langle/if>
     <var name="audium_action" expr="'error'" />
     <assign name="audium_type" expr="_event" />
     <var name="audium_message" expr="_message" />
```

```
 <assign name="cisco_vxml_error_count" expr="cisco_vxml_error_count + 1" />
     <submit next="/CVP/Server" method="post" namelist="audium_type audium_message audium_action
audium_vxmlLog" />
   </catch>
   <catch event="error.unsupported.element">
    \langle if cond=" ( cisco_vxml_error_count >= 3 ) ">
       <var name="caller_input" expr="'system_unavailable'" />
       <return namelist="caller_input" />
    \langle / i f > <var name="audium_action" expr="'error'" />
     <assign name="audium_type" expr="_event" />
     <var name="audium_message" expr="_message" />
     <assign name="cisco_vxml_error_count" expr="cisco_vxml_error_count + 1" />
     <submit next="/CVP/Server" method="post" namelist="audium_type audium_message audium_action
audium_vxmlLog" />
   </catch>
   <catch event="error.unsupported.builtin">
    <if cond=" ( cisco_vxml_error_count &gt;= 3 ) ">
       <var name="caller_input" expr="'system_unavailable'" />
       <return namelist="caller_input" />
    \langle/if>
     <var name="audium_action" expr="'error'" />
     <assign name="audium_type" expr="_event" />
     <var name="audium_message" expr="_message" />
     <assign name="cisco_vxml_error_count" expr="cisco_vxml_error_count + 1" />
     <submit next="/CVP/Server" method="post" namelist="audium_type audium_message audium_action
audium_vxmlLog" />
   </catch>
   <catch event="error.unsupported">
    \langle if cond=" ( cisco_vxml_error_count >= 3 ) ">
       <var name="caller_input" expr="'system_unavailable'" />
       <return namelist="caller_input" />
    \langleif>
     <var name="audium_action" expr="'error'" />
     <assign name="audium_type" expr="_event" />
     <var name="audium_message" expr="_message" />
     <assign name="cisco_vxml_error_count" expr="cisco_vxml_error_count + 1" />
     <submit next="/CVP/Server" method="post" namelist="audium_type audium_message audium_action
audium_vxmlLog" />
   </catch>
   <catch event="error.semantic">
    \texttt{<if cond='} ( \texttt{cisco\_vxml\_error\_count} &gt i = 3 ) ">
       <var name="caller_input" expr="'system_unavailable'" />
       <return namelist="caller_input" />
    \langle/if>
     <var name="audium_action" expr="'error'" />
     <assign name="audium_type" expr="_event" />
     <var name="audium_message" expr="_message" />
     <assign name="cisco_vxml_error_count" expr="cisco_vxml_error_count + 1" />
     <submit next="/CVP/Server" method="post" namelist="audium_type audium_message audium_action
audium_vxmlLog" />
   </catch>
   <catch event="error.noauthorization">
    \langle if cond=" ( cisco_vxml_error_count >= 3 ) ">
       <var name="caller_input" expr="'system_unavailable'" />
       <return namelist="caller_input" />
    \epsilon / if \epsilon <var name="audium_action" expr="'error'" />
     <assign name="audium_type" expr="_event" />
     <var name="audium_message" expr="_message" />
     <assign name="cisco_vxml_error_count" expr="cisco_vxml_error_count + 1" />
     <submit next="/CVP/Server" method="post" namelist="audium_type audium_message audium_action
audium_vxmlLog" />
   </catch>
```

```
 <catch event="error.eventhandler.notfound">
    \langle if cond=" ( cisco_vxml_error_count >= 3 ) ">
       <var name="caller_input" expr="'system_unavailable'" />
       <return namelist="caller_input" />
    \langleif>
     <var name="audium_action" expr="'error'" />
     <assign name="audium_type" expr="_event" />
     <var name="audium_message" expr="_message" />
     <assign name="cisco_vxml_error_count" expr="cisco_vxml_error_count + 1" />
     <submit next="/CVP/Server" method="post" namelist="audium_type audium_message audium_action
audium_vxmlLog" />
   </catch>
   <catch event="error.connection.noroute">
    \langle if cond=" ( cisco_vxml_error_count >= 3 ) ">
       <var name="caller_input" expr="'system_unavailable'" />
       <return namelist="caller_input" />
    \langle/if>
     <var name="audium_action" expr="'error'" />
     <assign name="audium_type" expr="_event" />
     <var name="audium_message" expr="_message" />
     <assign name="cisco_vxml_error_count" expr="cisco_vxml_error_count + 1" />
     <submit next="/CVP/Server" method="post" namelist="audium_type audium_message audium_action
audium_vxmlLog" />
   </catch>
   <catch event="error.connection.noresource">
    <if cond=" ( cisco_vxml_error_count &gt;= 3 ) ">
       <var name="caller_input" expr="'system_unavailable'" />
       <return namelist="caller_input" />
    \langle/if>
     <var name="audium_action" expr="'error'" />
     <assign name="audium_type" expr="_event" />
     <var name="audium_message" expr="_message" />
     <assign name="cisco_vxml_error_count" expr="cisco_vxml_error_count + 1" />
     <submit next="/CVP/Server" method="post" namelist="audium_type audium_message audium_action
audium_vxmlLog" />
   </catch>
   <catch event="error.connection.nolicense">
    \langle if cond=" ( cisco_vxml_error_count >= 3 ) ">
       <var name="caller_input" expr="'system_unavailable'" />
       <return namelist="caller_input" />
    \langle / i f > <var name="audium_action" expr="'error'" />
     <assign name="audium_type" expr="_event" />
     <var name="audium_message" expr="_message" />
     <assign name="cisco_vxml_error_count" expr="cisco_vxml_error_count + 1" />
     <submit next="/CVP/Server" method="post" namelist="audium_type audium_message audium_action
audium_vxmlLog" />
   </catch>
   <catch event="error.connection.noauthorization">
    \langle if cond=" ( cisco_vxml_error_count \&qt;= 3 ) ">
       <var name="caller_input" expr="'system_unavailable'" />
       <return namelist="caller_input" />
    \epsilon / if \epsilon <var name="audium_action" expr="'error'" />
     <assign name="audium_type" expr="_event" />
     <var name="audium_message" expr="_message" />
     <assign name="cisco_vxml_error_count" expr="cisco_vxml_error_count + 1" />
     <submit next="/CVP/Server" method="post" namelist="audium_type audium_message audium_action
audium_vxmlLog" />
   </catch>
   <catch event="error.connection.baddestination">
    \langle if cond=" ( cisco_vxml_error_count \&qt;= 3 ) ">
       <var name="caller_input" expr="'system_unavailable'" />
       <return namelist="caller_input" />
```

```
\langleif>
     <var name="audium_action" expr="'error'" />
     <assign name="audium_type" expr="_event" />
     <var name="audium_message" expr="_message" />
     <assign name="cisco_vxml_error_count" expr="cisco_vxml_error_count + 1" />
     <submit next="/CVP/Server" method="post" namelist="audium_type audium_message audium_action
audium_vxmlLog" />
   </catch>
   <catch event="error.condition.baddestination">
    \langleif cond=" ( cisco_vxml_error_count >= 3 ) ">
       <var name="caller_input" expr="'system_unavailable'" />
       <return namelist="caller_input" />
    \langle / i f > <var name="audium_action" expr="'error'" />
     <assign name="audium_type" expr="_event" />
     <var name="audium_message" expr="_message" />
     <assign name="cisco_vxml_error_count" expr="cisco_vxml_error_count + 1" />
     <submit next="/CVP/Server" method="post" namelist="audium_type audium_message audium_action
audium_vxmlLog" />
   </catch>
   <catch event="error.com.cisco.resource.failure.tts">
    \langle if cond=" ( cisco_vxml_error_count \> ;= 3 ) ">
       <var name="caller_input" expr="'system_unavailable'" />
       <return namelist="caller_input" />
    \langleif>
     <var name="audium_action" expr="'error'" />
     <assign name="audium_type" expr="_event" />
     <var name="audium_message" expr="_message" />
     <assign name="cisco_vxml_error_count" expr="cisco_vxml_error_count + 1" />
     <submit next="/CVP/Server" method="post" namelist="audium_type audium_message audium_action
audium_vxmlLog" />
   </catch>
   <catch event="error.com.cisco.resource.failure.asr">
    \langle if cond=" ( cisco_vxml_error_count \&qt;= 3 ) ">
       <var name="caller_input" expr="'system_unavailable'" />
       <return namelist="caller_input" />
    \langleif>
     <var name="audium_action" expr="'error'" />
     <assign name="audium_type" expr="_event" />
     <var name="audium_message" expr="_message" />
     <assign name="cisco_vxml_error_count" expr="cisco_vxml_error_count + 1" />
     <submit next="/CVP/Server" method="post" namelist="audium_type audium_message audium_action
audium_vxmlLog" />
   </catch>
   <catch event="error.com.cisco.media.resource.unavailable">
    \langleif cond=" ( cisco_vxml_error_count >= 3 ) ">
       <var name="caller_input" expr="'system_unavailable'" />
       <return namelist="caller_input" />
    \langle / i f > <var name="audium_action" expr="'error'" />
     <assign name="audium_type" expr="_event" />
     <var name="audium_message" expr="_message" />
     <assign name="cisco_vxml_error_count" expr="cisco_vxml_error_count + 1" />
     <submit next="/CVP/Server" method="post" namelist="audium_type audium_message audium_action
audium_vxmlLog" />
   </catch>
   <catch event="error.com.cisco.handoff.failure">
    \langleif cond=" ( cisco vxml error count \&qt;= 3 ) ">
       <var name="caller_input" expr="'system_unavailable'" />
       <return namelist="caller_input" />
    \langle/if>
     <var name="audium_action" expr="'error'" />
     <assign name="audium_type" expr="_event" />
     <var name="audium_message" expr="_message" />
```

```
 <assign name="cisco_vxml_error_count" expr="cisco_vxml_error_count + 1" />
     <submit next="/CVP/Server" method="post" namelist="audium_type audium_message audium_action
audium_vxmlLog" />
   </catch>
   <catch event="error.com.cisco.callhandoff.failure">
    \langleif cond=" ( cisco_vxml_error_count >= 3 ) ">
       <var name="caller_input" expr="'system_unavailable'" />
       <return namelist="caller_input" />
    \langle / i f > <var name="audium_action" expr="'error'" />
     <assign name="audium_type" expr="_event" />
     <var name="audium_message" expr="_message" />
     <assign name="cisco_vxml_error_count" expr="cisco_vxml_error_count + 1" />
     <submit next="/CVP/Server" method="post" namelist="audium_type audium_message audium_action
audium_vxmlLog" />
   </catch>
   <catch event="error.com.cisco.aaa.authorize.failure">
    <if cond=" ( cisco_vxml_error_count &gt;= 3 ) ">
       <var name="caller_input" expr="'system_unavailable'" />
       <return namelist="caller_input" />
    \langle/if>
     <var name="audium_action" expr="'error'" />
     <assign name="audium_type" expr="_event" />
     <var name="audium_message" expr="_message" />
     <assign name="cisco_vxml_error_count" expr="cisco_vxml_error_count + 1" />
     <submit next="/CVP/Server" method="post" namelist="audium_type audium_message audium_action
audium_vxmlLog" />
   </catch>
   <catch event="error.com.cisco.aaa.authenticate.failure">
    <if cond=" ( cisco_vxml_error_count &gt;= 3 ) ">
       <var name="caller_input" expr="'system_unavailable'" />
       <return namelist="caller_input" />
    \langleif>
     <var name="audium_action" expr="'error'" />
     <assign name="audium_type" expr="_event" />
     <var name="audium_message" expr="_message" />
     <assign name="cisco_vxml_error_count" expr="cisco_vxml_error_count + 1" />
     <submit next="/CVP/Server" method="post" namelist="audium_type audium_message audium_action
audium_vxmlLog" />
   </catch>
   <catch event="error.badfetch.https">
    \langleif cond=" ( cisco_vxml_error_count >= 3 ) ">
       <var name="caller_input" expr="'system_unavailable'" />
       <return namelist="caller_input" />
    \langle/if>
     <var name="audium_action" expr="'error'" />
     <assign name="audium_type" expr="_event" />
     <var name="audium_message" expr="_message" />
     <assign name="cisco_vxml_error_count" expr="cisco_vxml_error_count + 1" />
     <submit next="/CVP/Server" method="post" namelist="audium_type audium_message audium_action
audium_vxmlLog" />
   </catch>
   <catch event="error.badfetch.http">
    \langle if cond=" ( cisco_vxml_error_count \>qt;= 3 ) ">
       <var name="caller_input" expr="'system_unavailable'" />
       <return namelist="caller_input" />
    \epsilon / if \epsilon <var name="audium_action" expr="'error'" />
     <assign name="audium_type" expr="_event" />
     <var name="audium_message" expr="_message" />
     <assign name="cisco_vxml_error_count" expr="cisco_vxml_error_count + 1" />
     <submit next="/CVP/Server" method="post" namelist="audium_type audium_message audium_action
audium_vxmlLog" />
   </catch>
```

```
 <catch event="error.badfetch">
    \langle if cond=" ( cisco_vxml_error_count >= 3 ) ">
       <var name="caller_input" expr="'system_unavailable'" />
       <return namelist="caller_input" />
    \langleif>
     <var name="audium_action" expr="'error'" />
     <assign name="audium_type" expr="_event" />
     <var name="audium_message" expr="_message" />
     <assign name="cisco_vxml_error_count" expr="cisco_vxml_error_count + 1" />
     <submit next="/CVP/Server" method="post" namelist="audium_type audium_message audium_action
audium_vxmlLog" />
   </catch>
   <catch event="error">
    \langle if cond=" ( cisco_vxml_error_count >= 3 ) ">
       <var name="caller_input" expr="'system_unavailable'" />
       <return namelist="caller_input" />
    \langle/if>
     <var name="audium_action" expr="'error'" />
     <assign name="audium_type" expr="_event" />
     <var name="audium_message" expr="_message" />
     <assign name="cisco_vxml_error_count" expr="cisco_vxml_error_count + 1" />
     <submit next="/CVP/Server" method="post" namelist="audium_type audium_message audium_action
audium_vxmlLog" />
   </catch>
   <catch event="disconnect.com.cisco.handoff">
    <if cond=" ( cisco_vxml_error_count &gt;= 3 ) ">
       <var name="caller_input" expr="'system_unavailable'" />
       <return namelist="caller_input" />
    \langle/if>
     <var name="audium_action" expr="'error'" />
     <assign name="audium_type" expr="_event" />
     <var name="audium_message" expr="_message" />
     <assign name="cisco_vxml_error_count" expr="cisco_vxml_error_count + 1" />
     <submit next="/CVP/Server" method="post" namelist="audium_type audium_message audium_action
audium_vxmlLog" />
   </catch>
   <catch event="connection.disconnect.transfer">
     <var name="audium_action" expr="'call_transfer'" />
     <assign name="audium_type" expr="'connection.disconnect.transfer'" />
     <submit next="/CVP/Server" method="post" namelist="audium_type audium_action audium_vxmlLog"
/>
   </catch>
   <catch event="connection.disconnect.hangup">
     <var name="audium_action" expr="'hangup'" />
     <assign name="audium_type" expr="'connection.disconnect'" />
     <submit next="/CVP/Server" method="post" namelist="audium_type audium_action audium_vxmlLog"
/>
   </catch>
   <catch event="connection.disconnect">
     <var name="audium_action" expr="'hangup'" />
     <assign name="audium_type" expr="'connection.disconnect'" />
     <submit next="/CVP/Server" method="post" namelist="audium_type audium_action audium_vxmlLog"
/>
   </catch>
   <catch event="com.audium.vxml.event">
     <var name="audium_action" expr="'vxml_event'" />
     <var name="audium_error" expr="_message" />
     <assign name="audium_type" expr="_message" />
     <submit next="/CVP/Server" method="post" namelist="audium_type audium_error audium_action"
/ </catch>
   <catch event="com.audium.error">
     <var name="audium_action" expr="'custom_disconnect'" />
     <submit next="/CVP/Server" method="post" namelist="audium_type audium_action" />
```

```
 </catch>
  <catch event="com.audium.disconnect">
    <var name="audium_action" expr="'custom_disconnect'" />
     <assign name="audium_type" expr="'disconnect.audium'" />
     <submit next="/CVP/Server" method="post" namelist="audium_type audium_action" />
   </catch>
</vxml
```
### 步驟6. VVB傳送音訊檔案的POST查詢。

256695: Oct 23 10:10:36.914 AEST %MIVR-SS\_VB-7-UNK:[CALLID=B42C468000010000000000650851430A-150871535521622] Fetch: http://10.66.75.48:7000/CVP/Server 256696: Oct 23 10:10:36.914 AEST %MIVR-SS\_VB-7-UNK:[CALLID=B42C468000010000000000650851430A-150871535521622] Setting cookie : JSESSIONID=32868A579F1F48F50A6CC362EBF3F256; HttpOnly=

#### 資料包捕獲: [PSH, ACK] VVB到CVP(7000埠)

POST /CVP/Server HTTP/1.1 User-Agent: Cisco Voice Browser/1.0 Accept: text/vxml, application/vxml, application/vxml+xml, \*;  $q=0.2$ , \*/\*;  $q=0.2$ Content-Type: application/x-www-form-urlencoded Cookie: JSESSIONID=32868A579F1F48F50A6CC362EBF3F256; HttpOnly= Host: 10.66.75.48:7000 Connection: keep-alive Content-Length: 15

#### CVP傳送VVB 200正常

#### 資料包捕獲: [PSH,ACK] CVP至VVB

audium\_vxmlLog=HTTP/1.1 200 OK Server: Apache-Coyote/1.1 Content-Type: text/xml;charset=UTF-8 Transfer-Encoding: chunked Date: Sun, 22 Oct 2017 23:35:55 GM

#### CVP向VVB內容傳送帶有音訊檔名和源路徑的POST查詢結果。

<audio src="https://www.cisco.com/CVP/audio/helloworld\_audio.wav">You have successfully installed the Cisco Unified V X M L server.</audio> VVB日誌:

```
256714: Oct 23 10:10:36.919 AEST %MIVR-SS_VB-7-UNK:[CALLID=B42C468000010000000000650851430A-
150871535521622] Successfully fetched bytes: 0, duration(s): 0.005, URI:
http://10.66.75.48:7000/CVP/Server
256716: Oct 23 10:10:36.919 AEST %MIVR-SS_VB-7-UNK:[CALLID=B42C468000010000000000650851430A-
150871535521622] Content of POST query:
audium_vxmlLog=
256717: Oct 23 10:10:36.920 AEST %MIVR-SS_VB-7-UNK:Content of VXML Document:
<?xml version="1.0" encoding="UTF-8"?>
<vxml version="2.0" application="/CVP/Server?audium_root=true&amp;calling_into=HelloWorld">
   <form id="audium_start_form">
     <block>
       <assign name="audium_vxmlLog" expr="''" />
       <assign name="audium_element_start_time_millisecs" expr="new Date().getTime()" />
       <goto next="#start" />
     </block>
  \epsilon/form>
   <form id="start">
     <block>
       <prompt bargein="true">
         <audio src="https://www.cisco.com/CVP/audio/helloworld_audio.wav">You have successfully
installed the Cisco Unified V X M L server.</audio>
       </prompt>
       <assign name="audium_vxmlLog" expr="audium_vxmlLog + '|||audio_group$$$' +
'initial_audio_group' + '^^^' + application.getElapsedTime(audium_element_start_time_millisecs)"
/>
       <submit next="/CVP/Server" method="post" namelist="audium_vxmlLog" />
     </block>
   </form>
</vxml>
```
### 步驟7. VVB讀取音訊檔案並檢查音訊檔案是否被修改。

If-None-Match:W/"68192-1468638242000"(來自資料包捕獲)

#### VVB日誌:

256798: Oct 23 10:10:36.923 AEST %MIVR-SS\_VB-7-UNK:[CALLID=B42C468000010000000000650851430A-150871535521622] Fetch: http://10.66.75.48:7000/CVP/audio/helloworld\_audio.wav

#### 資料包捕獲: [PSH, ACK] VVB到CVP (7000埠)

GET /CVP/audio/helloworld\_audio.wav HTTP/1.1 Cookie: JSESSIONID=32868A579F1F48F50A6CC362EBF3F256; HttpOnly= User-Agent: Cisco Voice Browser/1.0 (Cache activated) Accept: \*, \*/\* If-None-Match: W/"68192-1468638242000" Cache-Control: max-age=0 Host: 10.66.75.48:7000 Connection: keep-alive If-Modified-Since: Sat, 16 Jul 2016 03:04:02 GMT

#### 封包封包: CVP到VVB確認音訊檔案未被修改

HTTP/1.1 304 Not Modified (from packet capture) HTTP Response is from Cache (VVB log )

#### VVB日誌:

256800: Oct 23 10:10:36.931 AEST %MIVR-SS\_VB-7-UNK:[CALLID=B42C468000010000000000650851430A-150871535521622] Fetch: HTTP 200 OK 256801: Oct 23 10:10:36.931 AEST %MIVR-SS\_VB-7-UNK:[CALLID=B42C468000010000000000650851430A-150871535521622] Browser.processHttpResponse() hc is CachedHttpURLConnection

256802: Oct 23 10:10:36.931 AEST %MIVR-SS\_VB-7-UNK:[CALLID=B42C468000010000000000650851430A-150871535521622] Fetch: HTTP Response is from Cache

#### 資料包捕獲: [PSH,ACK] CVP至VVB

HTTP/1.1 304 Not Modified Server: Apache-Coyote/1.1 ETag: W/"68192-1468638242000" Date: Sun, 22 Oct 2017 23:35:55 GMT

#### 步驟8. VVB播放音訊檔案。

256805: Oct 23 10:10:36.931 AEST %MIVR-SS\_VB-7-UNK:[CALLID=B42C468000010000000000650851430A-150871535521622] Play: http://10.66.75.48:7000/CVP/audio/helloworld\_audio.wav

#### 步驟9. VVB在成功獲取音訊檔案後傳送POST查詢並關閉此TCP會話。

256828: Oct 23 10:10:36.933 AEST %MIVR-SS\_VB-7-UNK:[CALLID=B42C468000010000000000650851430A-150871535521622] Browser.makeRequest(): else branch 256829: Oct 23 10:10:36.934 AEST %MIVR-SS\_VB-7-UNK:[CALLID=B42C468000010000000000650851430A-150871535521622] Fetch: http://10.66.75.48:7000/CVP/Server

#### 資料包捕獲: [PSH, ACK]VVB到CVP (7000埠)

POST /CVP/Server HTTP/1.1 User-Agent: Cisco Voice Browser/1.0 Accept: text/vxml, application/vxml, application/vxml+xml, \*; q=.2, \*/\*; q=.2 Content-Type: application/x-www-form-urlencoded Cookie: JSESSIONID=32868A579F1F48F50A6CC362EBF3F256; HttpOnly= Host: 10.66.75.48:7000 Connection: keep-alive Content-Length: 74

CVP傳送到VVB 200 OK

#### 資料包捕獲:[PSH,ACK] CVP(7000埠)至VVB

200 OK Server: Apache-Coyote/1.1 Content-Type: text/xml;charset=UTF-8 Transfer-Encoding: chunked Date: Sun, 22 Oct 2017 23:35:55 GMT

256846: Oct 23 10:10:36.937 AEST %MIVR-SS\_VB-7-UNK:[CALLID=B42C468000010000000000650851430A-150871535521622] Fetch: HTTP 200 OK

256848: Oct 23 10:10:36.937 AEST %MIVR-SS\_VB-7-UNK:[CALLID=B42C468000010000000000650851430A-150871535521622] Successfully fetched bytes: 0, duration(s): 0.004, URI: http://10.66.75.48:7000/CVP/Server

256849: Oct 23 10:10:36.938 AEST %MIVR-SS\_VB-7-UNK:[CALLID=B42C468000010000000000650851430A-150871535521622] fetchVxmlDoc :: Closing output stream

#### CVP傳送到VVB: CVP返回POST查詢內容:

```
256850: Oct 23 10:10:36.938 AEST %MIVR-SS_VB-7-UNK:[CALLID=B42C468000010000000000650851430A-
150871535521622] Content of POST query:
audium_vxmlLog=%7C%7C%7Caudio_group%24%24%24initial_audio_group%5E%5E%5E11
256851: Oct 23 10:10:36.938 AEST %MIVR-SS_VB-7-UNK:Content of VXML Document:
<?xml version="1.0" encoding="UTF-8"?>
<vxml version="2.0" application="/CVP/Server?audium_root=true&amp;calling_into=HelloWorld">
   <catch event="error.com.cisco.callhandoff.failure">
     <cisco-typeaheadflush />
     <submit next="/CVP/Server" method="post" namelist="audium_vxmlLog" />
   </catch>
   <form id="audium_start_form">
     <block>
       <assign name="audium_vxmlLog" expr="''" />
       <assign name="audium_element_start_time_millisecs" expr="new Date().getTime()" />
       <goto next="#start" />
     </block>
   </form>
   <form id="start">
     <object name="dummyobj" classid="builtin://com.cisco.callhandoff">
       <param name="return" expr="true" valuetype="data" />
       <param name="app-uri" expr="'builtin://dummyobj'" valuetype="data" />
       <filled>
         <submit next="/CVP/Server" method="post" namelist="audium_vxmlLog" />
       </filled>
     </object>
```
## 步驟10. VVB從CVP接收BYE並完成此呼叫。

256921: Oct 23 10:10:43.139 AEST %MIVR-JASMIN-7-UNK:[CALLID=B42C468000010000000000650851430A-150871535521622] SIP-ltp92-88881111\*, State=CONNECTED: Processing BYE from remote party.